#### Volume: 66 Questions

1. Click the Exhibit button.

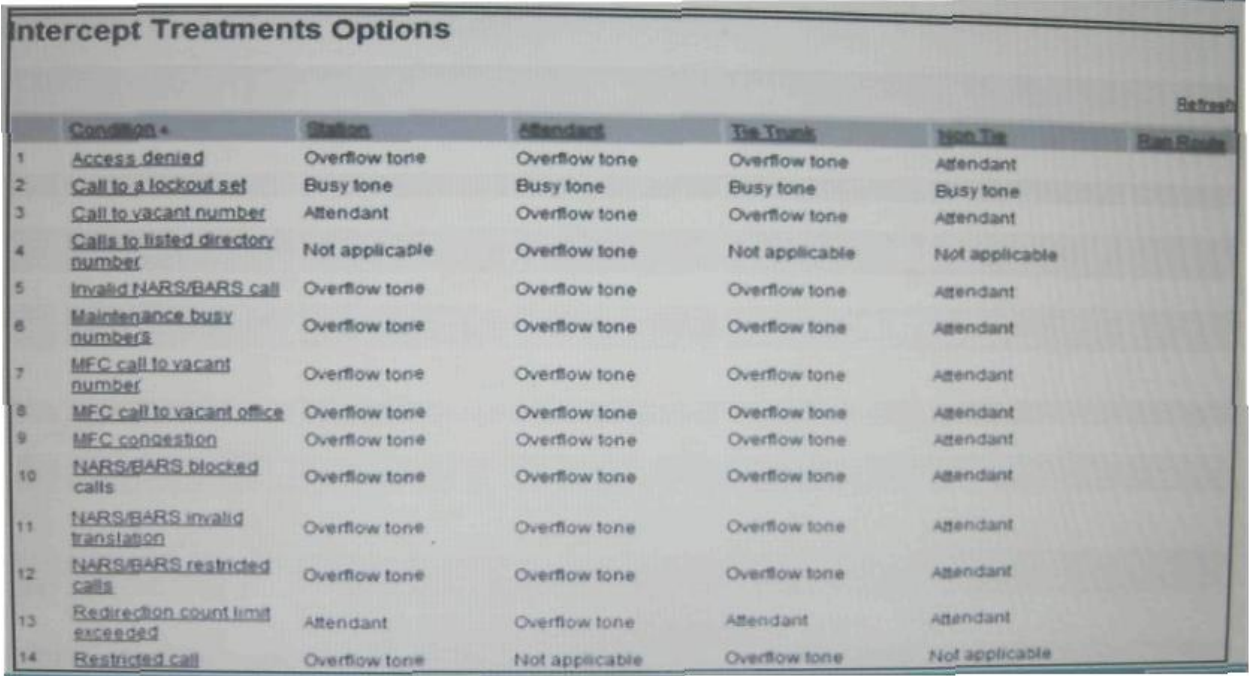

A customer has asked if the Communication Server 1000 RIs. 7 x system can route anyone that dial an unassigned number in the customer's DID range to the Attendant. In reviewing the current configuration as shown in the exhibit, what do you conclude? (Choose two)

- A. only internal station users are routing to the Attendant
- B. internal station users and non tie line users are routing to the Attendant
- C. all caller types are receiving an overflow tone
- D. NET DATA Attendant and tie trunk users are receiving an overflow tone

Answer: BD

2. A customer has deployed a Communication Server 1000 RIs. 7 x system at their site. Their sales department is expanding and you have been asked to add Ave new telephones with the same capabilities as the existing telephones in the department.

Which programming command should you use to complete this task?

A. Move to DN

B. Move from TN

C. Copy from DN

D. Copy from TN

Answer: D

3. For a situation where you use the CDP feature at a switch equipped with the MARS software package, which statement are correct? (Choose two)

A. Use steering codes tor CDP calls that are the same as the assigned NARS Access Cades.

B. Use steering codes tor CDP calls that are distinct from those assigned NARS Access Cades.

C. You can integrate CDP numbers with the NARS Uniform Dialing Plan (UDP).

D. You cannot share Route Lists, Digit Manipulation tables and Time-of-Day schedule with NARS.

Answer: BC

4. A customer has a Communication Server 1000 RIs. 7 x system at their site. You have been asked to add the Call Pickup feature to the ten IP telephones in the sales department. The customer wants to be sure active calls are not lost when the change are made.

Which Phones Configuration feature can be enabled allowed you to ensure changes to the telephones are not transmitted to the call server until the telephone is not busy?

- A. Bulk change
- B. Courtesy change
- C. Group change
- D. Template change

Answer: B

5. Click the Exhibit button.

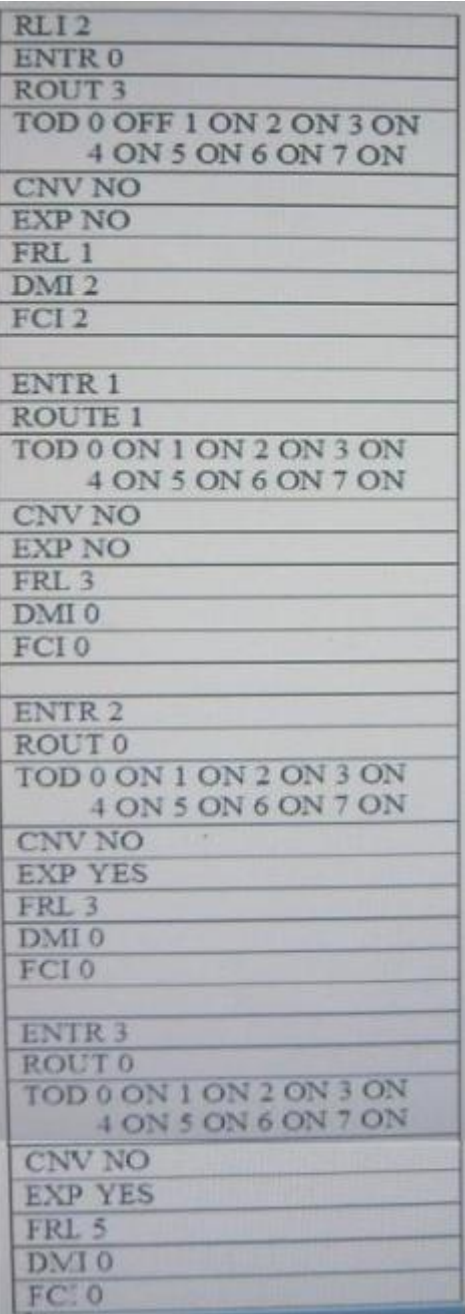

Given the customer Route List index shown in the exhibit, what is the first expensive route that a call placed on that RLI could take?

- A. Entry 0
- B. Entry 1
- C. Entry 2
- D. Entry 3

#### Answer: C

#### 6. Click the Exhibit button.

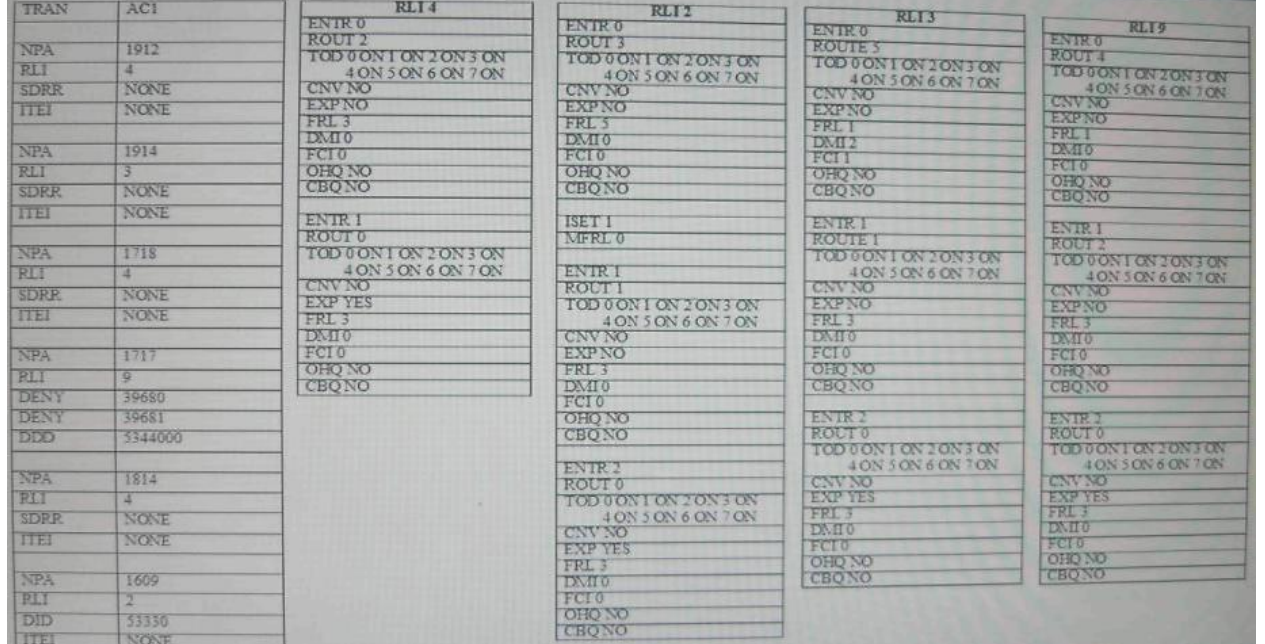

Given the customer's programmed database shown in the exhibit and AC 1 = 9, over which RLI will a call placed to 9-1-912-534-2222 complete?

A. RI 19

B. RLI 4

C. RLI 3

 $D$  RII<sub>2</sub>

E. call will not complete as dialed

Answer: B

7. An administrator is programming an NRS for the first time on a new Communication Server 1000 system RIS. 7.0 system. When attempting to add the Service Domain, it cannot be added as the Add button is grayed out in the NRS.

Which tasked should you perform to resolve this issue?

A. reinstall the Signaling Server Software

- B. reinstall the NRS software
- C. switch from Standby database to Active database
- D. switch from Active database to Standby database

Answer: D

8. Click the Exhibit button.

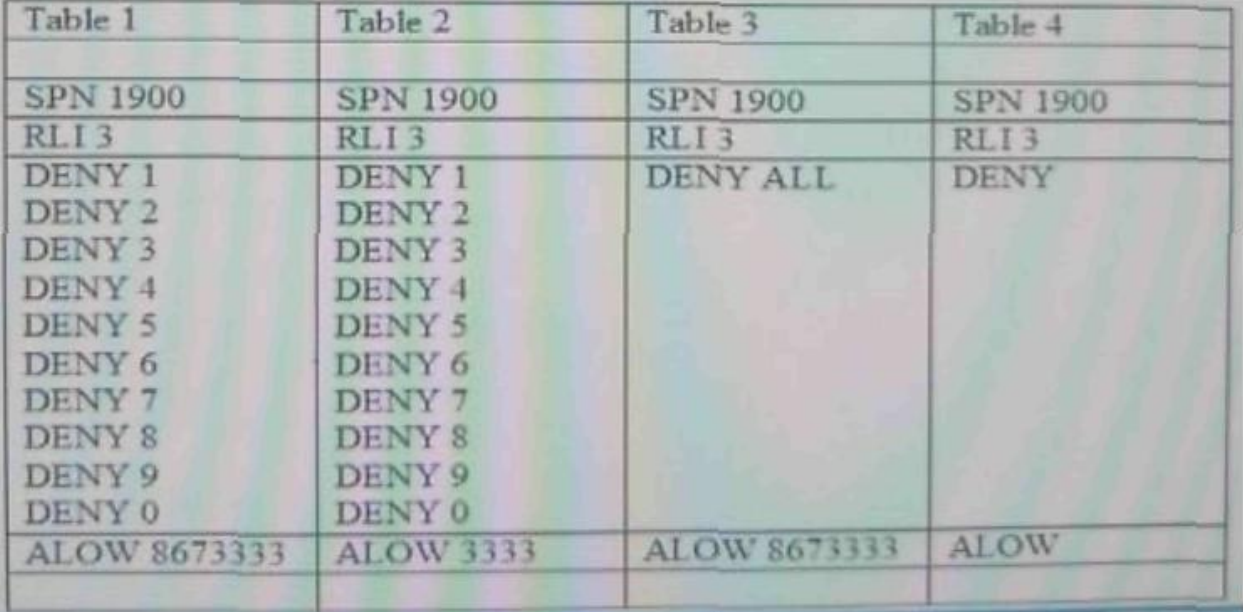

Given the SDRR programming options shown in the exhibit, which SDRR programming would allow a user to dial 1-900-867-3333, but not successfully dial any other 1-900 based number?

A. Table 1

B. Table 2

C. Table 3

D. Table 4

Answer: A

9. The Satellite Link Control feature ensures that the configuration of a call does not include more than one communications satellite trunk. Tandem trunk calls, when connected through more than one communication satellite trunk, are subject to transmission distortion due to propagation.

#### Leading the way in IT testing and certification tools, www.examkiller.net

Which parameters are required to be equipped or configured for Satellite Link Control in the Communication Server 1000?

A. Network Signaling (NSIG) package must be equipped. Route must be configured with ESN3 signaling. Route must be designated as a satellite route.

B. Route must be configured with STD or ETN signaling. Route must be designated as a satellite route.

C. Network Transfer (NXFR) package must be equipped. Route must be configured with ESN2 or ESN3 signaling Route must be designated as a satellite route.

D. Network Signaling (NSIG) package must be equipped. Route must be configured with ESN3 or ESN5 signaling. Route must be programmed with a Traveling Class of Service (TCOS)

Answer: A

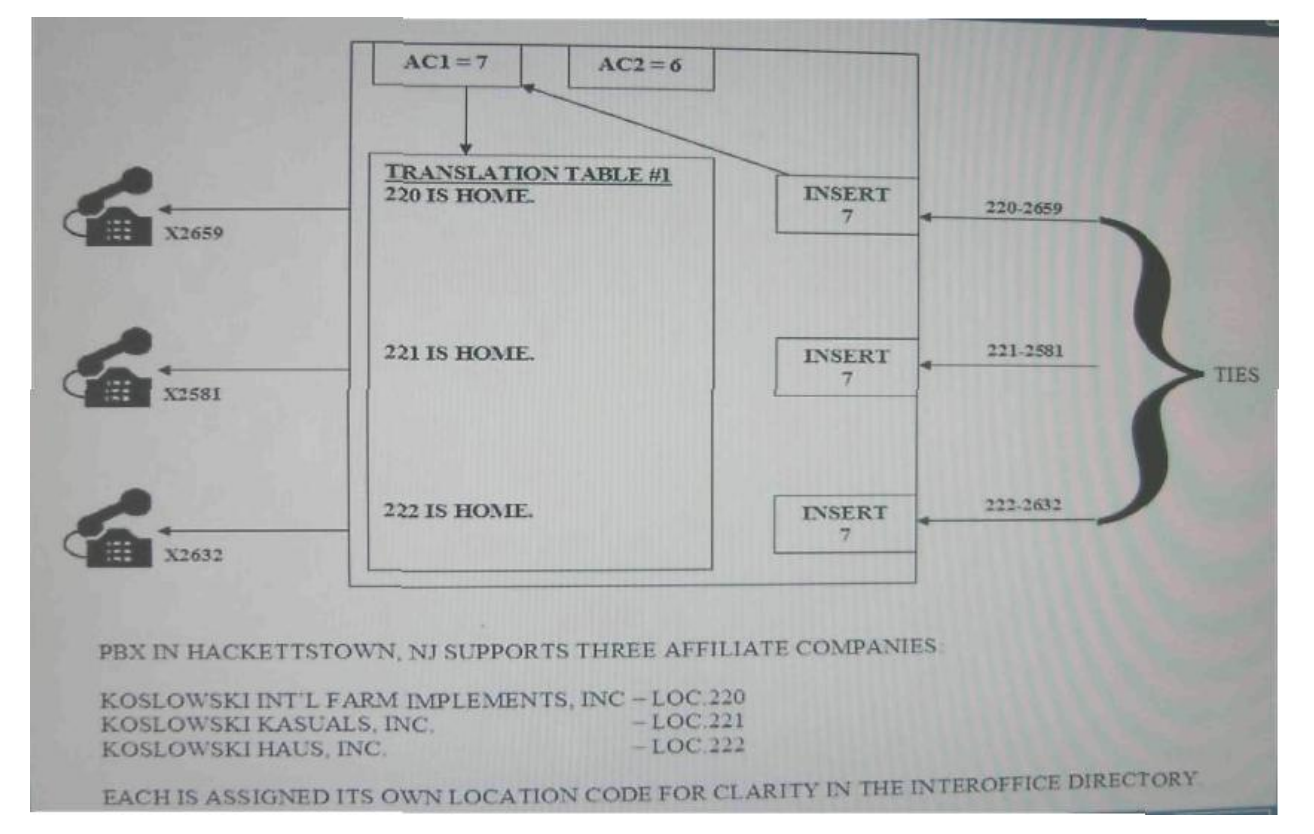

10. Click the Exhibit button.

Consider a company's dialing plan shown in the exhibit and an example for its requirements:

Leading the way in IT testing and certification tools, www.examkiller.net

A station user at the company, with Location Code 221, placed an ESN call, dialing 7-221-2581. This would be an On-Net call and the NARS programming must remove the LOC code and dial the DN internally.

What programming would remove the location code for a call dialed within the originating Communication Server 1000 to a DN on that same Communication Server 1000?

A. Each site would have its own Location Code programmed as a Home Location Code (HLOC) under Translation Table #1 in their CS 1000.

B. The location codes for each site would be programmed under the LOC programming in Translation Table #2 at all locations.

C. Home NPA Codes (HNPA) for each site would be programmed under Translation Table #1 at each location in their CS 1000.

D. Each site would have the Location Codes for all sites programmed as Home Location Codes (HLOC) in Translation Table #1 of their CS 1000.

Answer: A

11. The Directory Number range for a customer dialing plan is 2500-2599. Which entry indicates the number of digitals of the CDP Dialed Number (NCDP) for this dialing plan?

A. 4

B. 6

C. 8

D. 12

Answer: A

12. Click the Exhibit button.

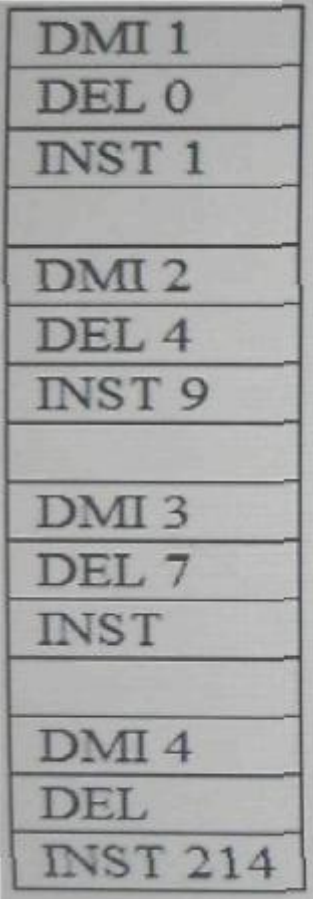

The local Central Office required that all calls dialed utilize dialing, however users forget to dial the NPA for local calls. Which DMI entry would be utilized to insert the NPA of 214 when a user dials 9-774-3299?

A. DMI Table 1

B. DMI Table 2

C. DMI Table 3

D. DMI Table 4

Answer: D

13. Your customer has a Communication Server 1000 RIs. 7 x system equipped with System Errors and Events Lookup pack 245 that provides the ability to display system messages on screen. When a system message in received, which procedure should you use to look it up and display it on the screen?

A. Enter the system error number followed by <cr> For example, bug4080<cr>

Leading the way in IT testing and certification tools, www.examkiller.net

B. Enter bug followed by the system error code and <cr>. For example, bugerr4080<cr>

C. Enter errcde followed by the system error code and <cr>. For example, errcde bug4080<cr>

D. Enter err followed by the system error code followed by <cr>. For example, err bug4080<cr>

Answer: A

14. Click the Exhibit button.

Exhibit 1 Exhibit 2

```
DES EXEC1<br>TN 252 0 00 06 VIRTUAL<br>TYPE 2007
CDEN 8D
CIYP KDLC
NUID
NHTN
CFG_ZONE 010<br>CUR_ZONE 010
     \frac{1}{\circ}ERL
ECL
FDN
TGAR 2
LDN NO
SGRP O
RNPG O
SCI
      \circ33U
XLST
SFLT NO
CAC_MFC 0
      CTD FBD WTA LPR MTD FND HTD ADD HFD CRPD
CL<sub>S</sub>
      NND LMPN RMMD SMND AAD IMD XHD IRD NID OLD VCE DRG1<br>POD DSX VMD SLKD CCSD SND LND CNDD<br>CFTD SFD MRD DDV CNID CDCA MSID DAPA BFED RCBD
       ICDD CDMD LLCN MCTD CLBD AUTU
      GRUD DRUD DNDD CEXD ARMD CLID ASCD<br>CPFA CPTA ABDD CEMD FICD NAID BUZZ AGRD MOAD
      UDI RCC HBTD AHD IPND DDGA NAMA MIND PRSD NRWD NRCD NROD
      DRDD EXRO
      USMD USRD ULAD CCBD RTDD RBDD RBHD PGND FLXD FTTC DNDY DNO3 MCBN FDSD NOVD VOLA VOUD CDMR ICRD MCDD T87D MSNV FRA PKCH
CPND_LANG ENG
HUNT
PLEV 02
DANI NO
AST
IAPG O
AACS NO
ITNA NO
DGRP
MLWU_LANG O
DNDR 0
      00 SCR 2006
KEY
      01 SCR 2106
       02 ADL 16
      03 ADL 16
       04 CSD
       05 ADL 16
```